# **Динамические структуры данных**

**Указатели**

```
var x, y: integer;
    z: real;A: array[1..10] of real;
    str: string;
```
- переменная (массив) имеет имя, по которому к ней можно обращаться
- размер заранее известен (задается при написании программы)
- память выделяется при объявлении
- размер нельзя увеличить во время работы программы

## **Динамические данные**

- •размер заранее неизвестен, определяется во время работы программы
- •память выделяется во время работы программы •нет имени?

## **Проблема:**

как обращаться к данным, если нет имени?

### **Решение:**

использовать адрес в памяти

## **Следующая проблема:**

 в каких переменных могут храниться адреса? как работать с адресами?

# Указатели

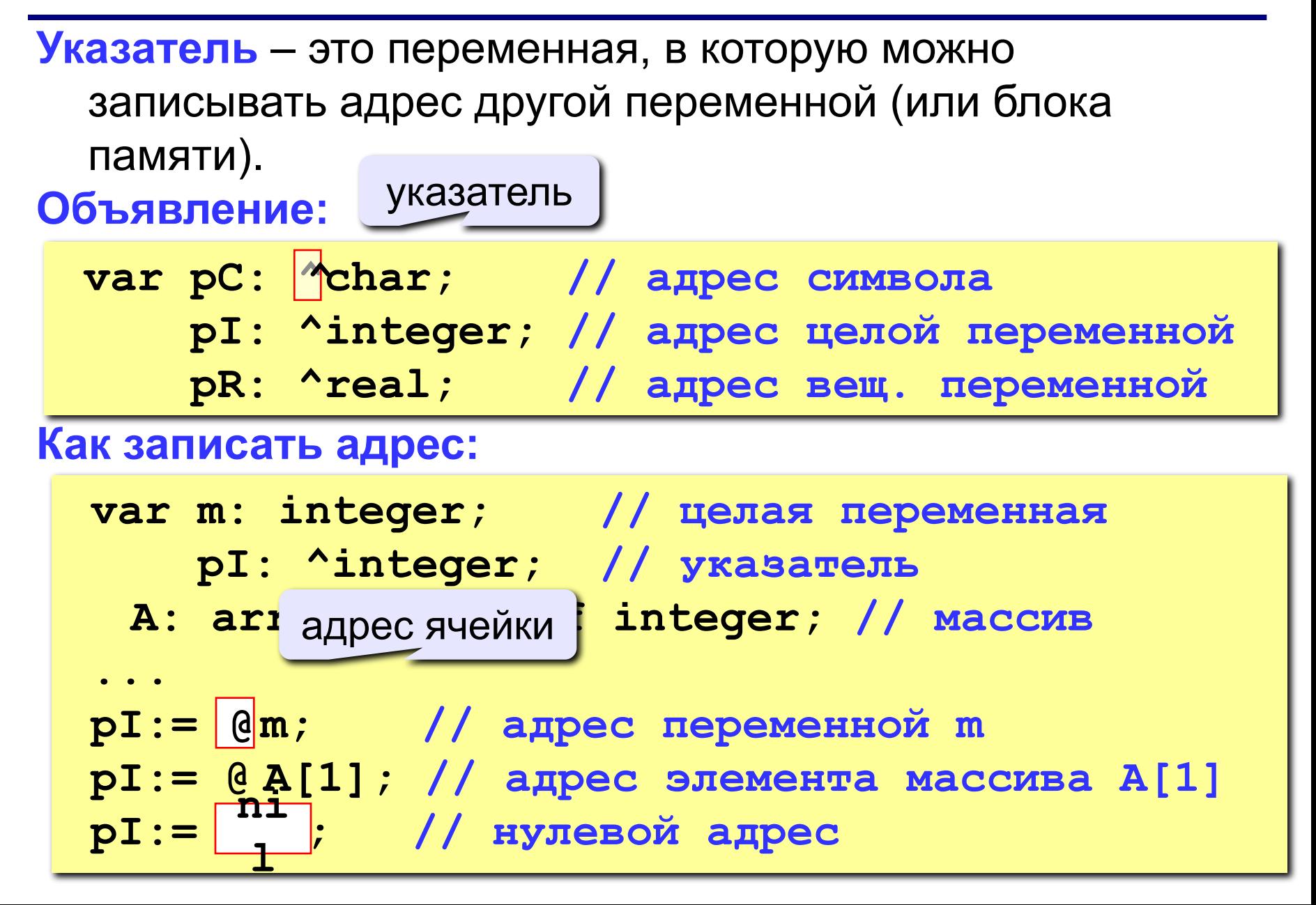

# **Обращение к данным через указатель**

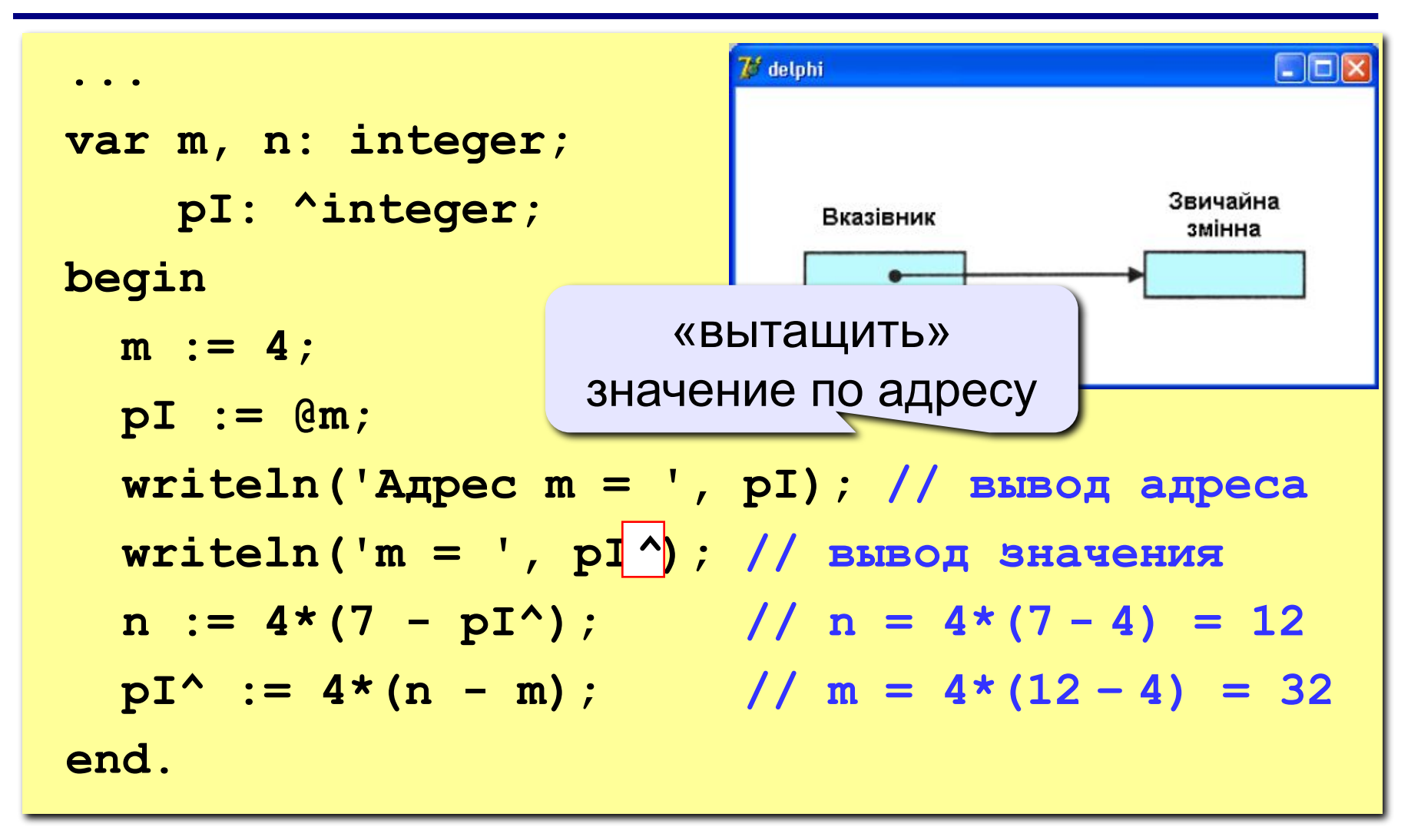

## Обращение к данным (массивы)

```
var i: integer;
    A: array [1..4] of integer;
    pI: ^integer;
begin
  for i:=1 to 4 do A[i] := i;
  pI := @A[1]; // agree A[1]while ( pI^* \leq 4 ) // while (A[i] \leq 4 )
    do begin
    pI^* := pI^* * 2; // A[i] := A[i] *2;
    pI := pI + 1; // к следующему элементу
  end;
                                  Не работает в
end.
                                  PascalABC.NET!
переместиться к спедующему
 элементу = изменить адрес
  Ha sizeof (integer)
```
# **Что надо знать об указателях**

- указатель это переменная, в которой можно хранить адрес другой переменной;
- при объявлении указателя надо указать тип переменных, на которых он будет указывать, а перед типом поставить знак  $\lambda$
- знак **@** перед именем переменной обозначает ее адрес;
- запись **p^** обозначает *значение* ячейки, на которую указывает указатель **p**;
- **• nil** это *нулевой указатель*, он никуда не указывает
- при изменении значения указателя на **n** он в самом деле сдвигается к **n***-*ому следующему числу данного типа (для указателей на целые числа – на **n\*sizeof(integer)**  байт)*.*

 **Нельзя использовать указатель, который указывает неизвестно куда (будет сбой или зависание)!**

# **Динамические структуры данных**

**Динамические массивы**

# **Где нужны динамические массивы?**

**Задача.** Ввести размер массива, затем – элементы массива. Отсортировать массив и вывести на экран.

**Проблема:** 

размер массива заранее неизвестен.

## **Пути решения:**

- 1) выделить память «с запасом»;
- 2) выделять память тогда, когда размер стал известен.

## **Алгоритм:**

- 3) ввести размер массива;
- 4) выделить память ; **выделить память**
- 5) ввести элементы массива;
- 6) отсортировать и вывести на экран;

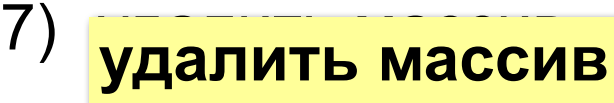

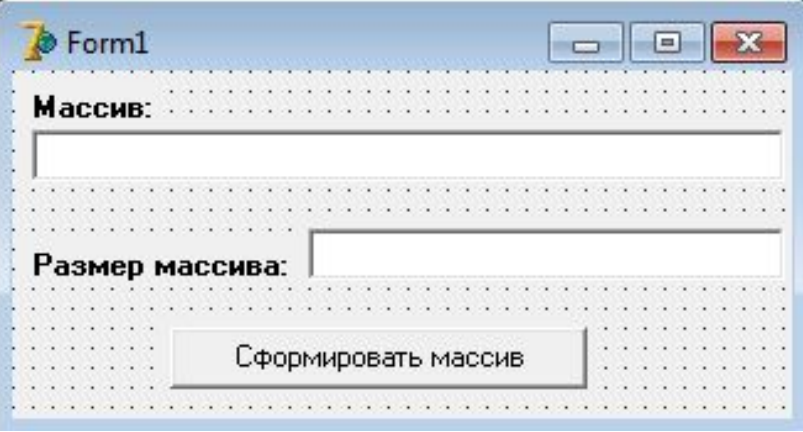

## Динамические массивы (Delphi)

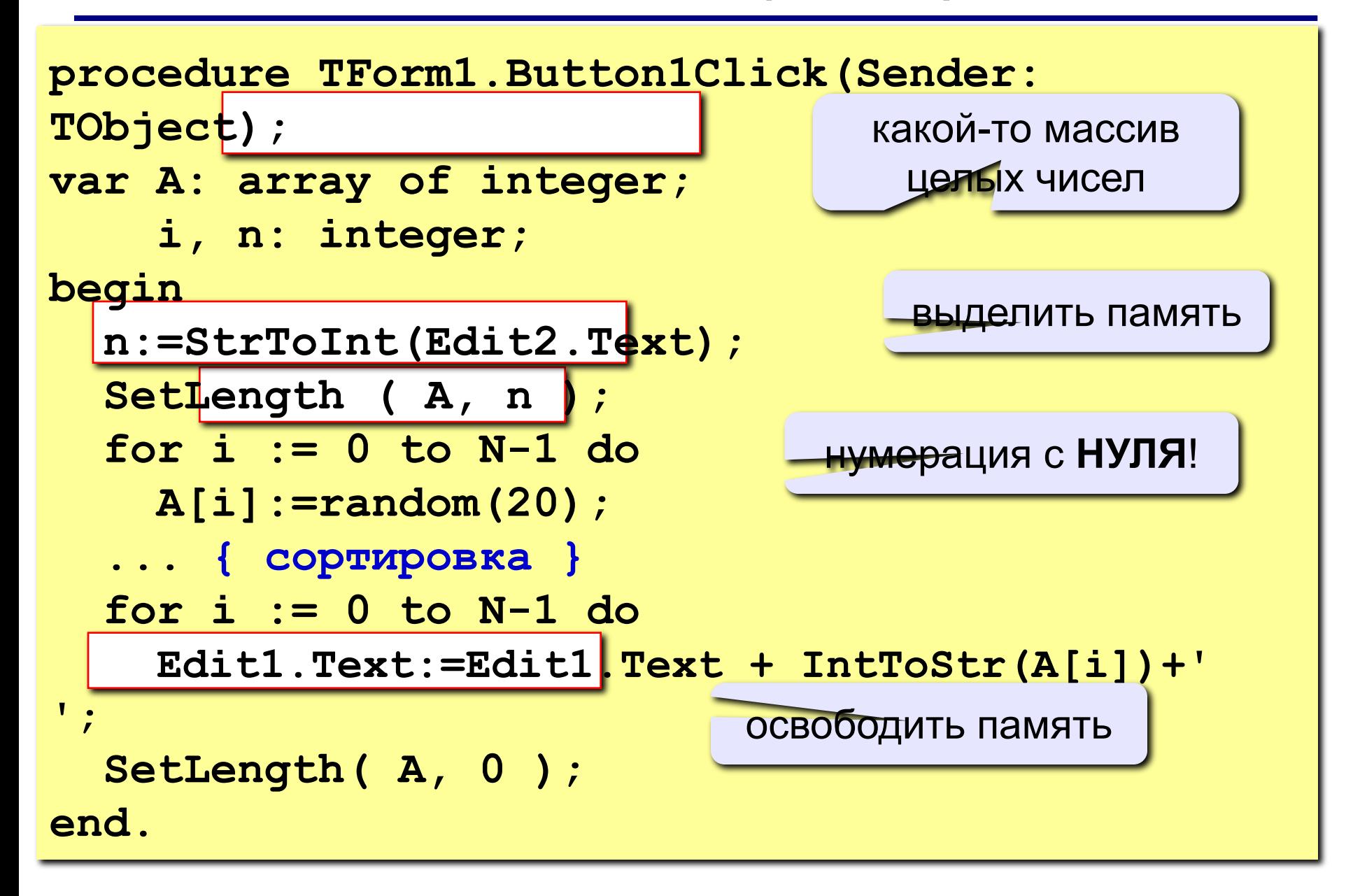

## **Динамические массивы** *(Delphi)*

• при объявлении массива указывают только его тип, память не выделяется:

#### **var A:** *array of integer***;**

• для выделения памяти используют процедуру **SetLength** *(установить длину)*

**SetLength (** *массив, размер* **);**

- номера элементов начинаются с **НУЛЯ**!
- для освобождения блока памяти нужно установить нулевую длину через процедуру **SetLength**:

**SetLength (** *массив, 0* **);**

# **Ошибки при работе с памятью**

#### **Запись в «чужую» область памяти:**

память не была выделена, а массив используется.

**Что делать: так не делать.**

#### **Выход за границы массива:**

обращение к элементу массива с неправильным номером, при записи портятся данные в «чужой» памяти.

**Что делать: если позволяет транслятор, включать проверку выхода за границы массива.**

#### **Указатель удаляется второй раз:**

структура памяти нарушена, может быть все, что угодно.

**Что делать : в удаленный указатель лучше записывать nil, ошибка выявится быстрее.**

#### **Утечка памяти:**

ненужная память не освобождается.

**Что делать : убирайте «мусор»** 

(в среде .NET есть сборщик мусора!)

## **Динамические матрицы** *(Delphi)*

### **Задача.** Ввести размеры матрицы и выделить для нее место в памяти во время работы программы.

**Проблема:** 

размеры матрицы заранее неизвестны

**Решение:** 

```
...
var A: array of array of integer;
     N, M: integer;
begin
   N:=StrToInt(Edit1.Text);// число строк
   M:=StrToInt(Edit2.Text);// число столбцов
   SetLength ( A, N, M );
   ... // работаем, как с обычной матрицей
   SetLength( A, 0, 0 );
end.
```
# **Динамические структуры данных**

# **Динамические переменные Динамические структуры (записи)**

**procedure TForm1.Button1Click(Sender: TObject); var p1,p2,p3:^integer; //указатели на переменную integer begin // создаем динамические переменные типа integer // выделяем память для динамических переменных New(p1); // выделение памяти под переменную p1 New(p2); New(p3); р1^ := 5; р2^ := 3; р3^ := р1^ + р2^; ShowMessage('Сумма чисел равна' + IntToStr(р3^)); // уничтожаем динамические переменные // выделяем память, занимаемую этими переменными Dispose(p1); Dispose(р2); Dispose(р3); end;**

# **Структуры (в Паскале –** *записи***)**

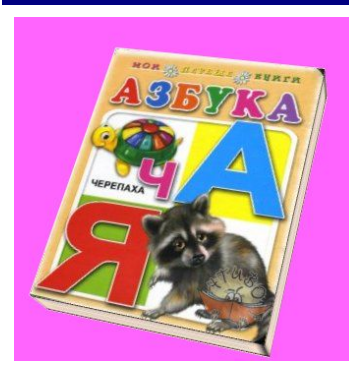

### **Свойства:**

- •автор (*строка*)
- •название (*строка*)

**Задача: объединить эти данные в единое целое**

- •год издания (*целое число*)
- •количество страниц (*целое число*)

## **Структура (запись) – это тип данных, который может включать в себя несколько** *полей* **– элементов разных типов (в том числе и другие структуры).**

#### **Размещение в памяти**

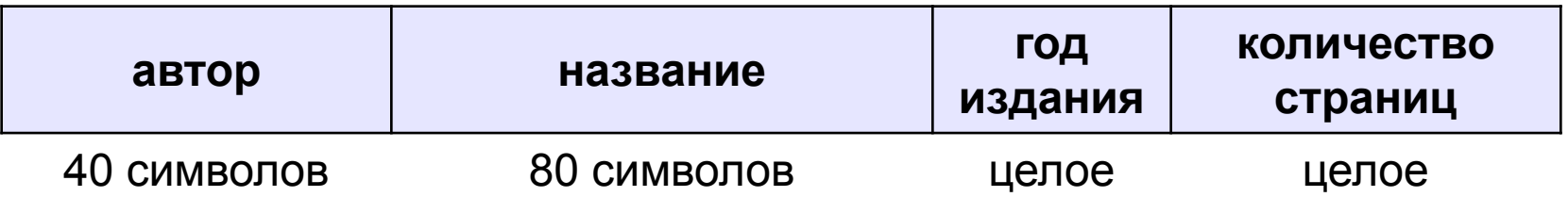

# **Новый тип данных – запись**

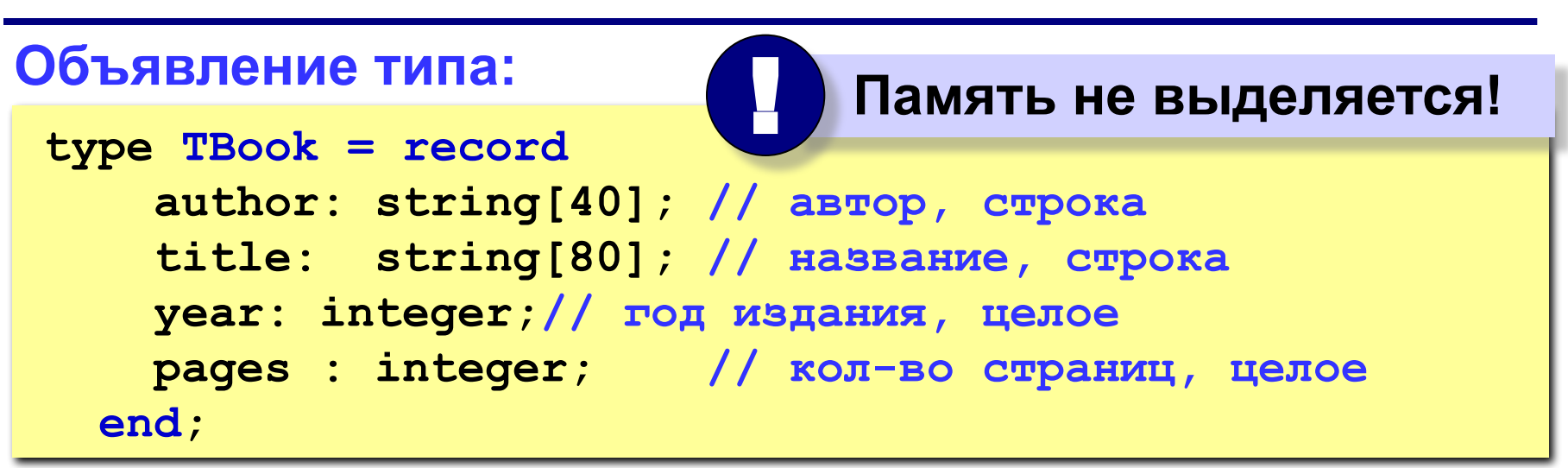

**TBook** – *Type Book («тип книга»)* – удобно!

#### **Статическое объявление переменных и массивов:**

**const N = 10; var Book: TBook; // одна запись aBooks: array[1..N] of TBook; // массив**

## **Динамическое выделение памяти под запись**

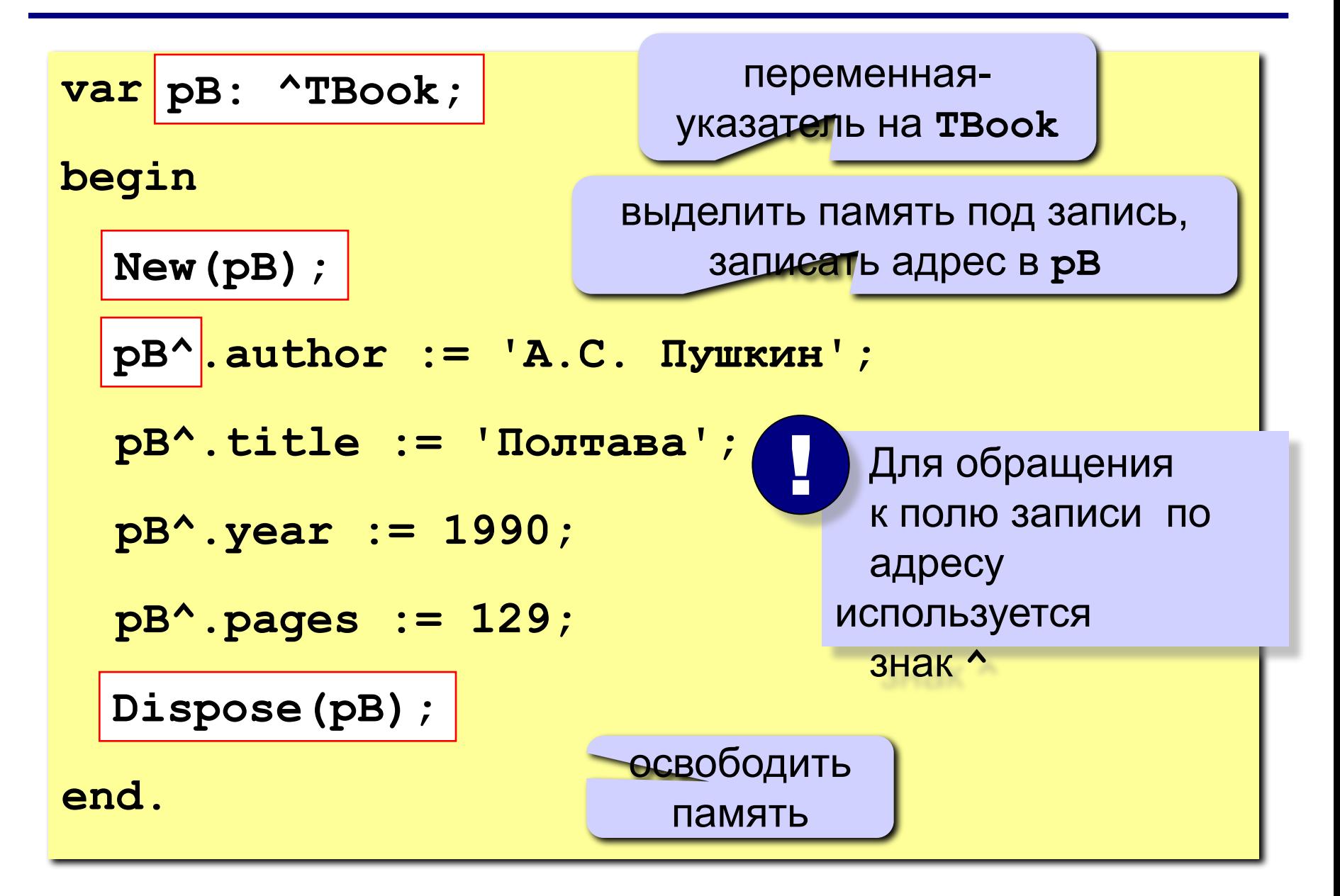

**Задача. Создать массив книг. Предусмотреть ввод каждой книги с клавиатуры. Память под каждый новый элемент массива должна выделяться динамически.**

**Предусмотреть вывод массива, а также функции освобождения памяти от занимаемого массива.**

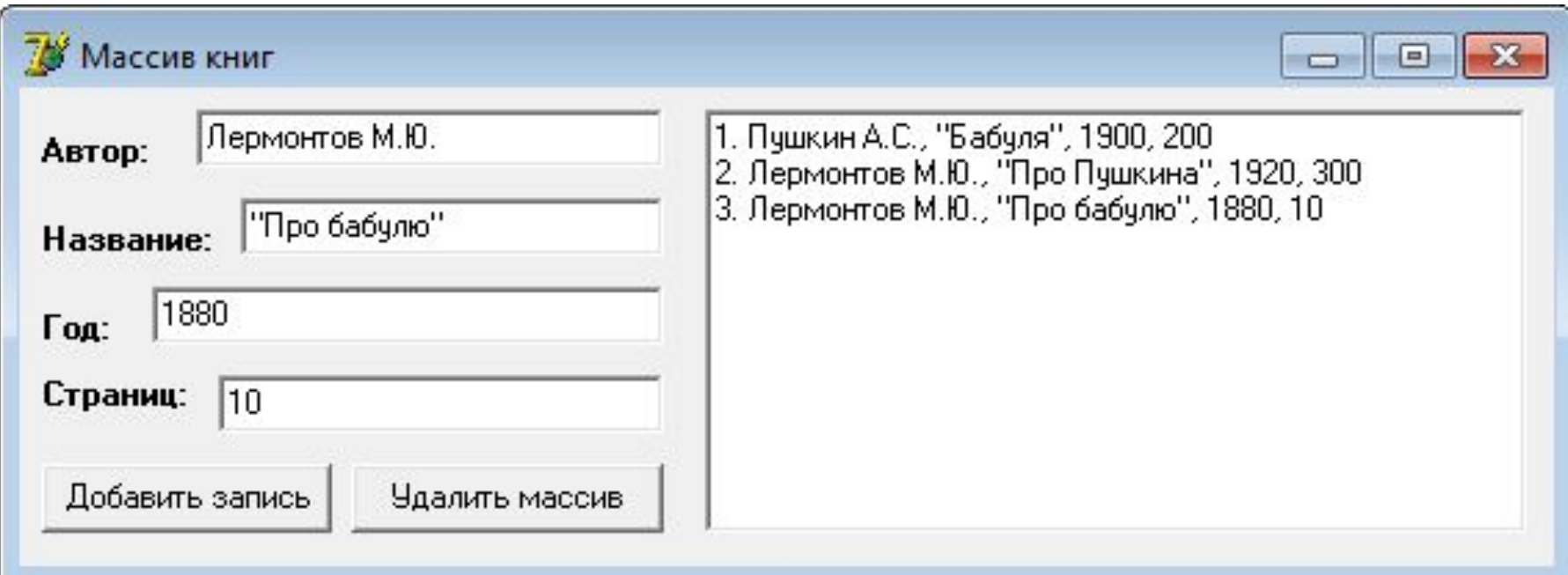

```
type 
   PBook = ^TBook; { новый тип данных }
   TBook = record 
     author: string[40]; // автор, строка
     title: string[80]; // название, строка
     year: integer;// год издания, целое
     pages : integer; // кол-во страниц, целое
   end;
var 
   Form1: TForm1;
   p: array[1..100] of PBook; {массив указателей на тип
```
**TBook}**

**...**

 **kol:integer; {текущее количество элементов в массиве}**

**{процедура создания формы (при запуске программы)} procedure TForm1.FormCreate(Sender: TObject); begin**

 **kol:=0;{обнуляем начальное количество элементов массива}**

# <sup>21</sup> **Реализация в программе**

**{процедура нажатия кнопки «Добавить запись»} procedure TForm1.Button1Click(Sender: TObject); var**

 **i:integer;**

**begin**

 **kol:=kol+1; {количество элементов массива +1} new(p[kol]);{создание элемента массива, адрес в p[kol]}**

 **p[kol]^.author:=Edit1.Text; //заполнение элемента p[kol]^.title:=Edit2.Text; // массива p[kol]^.year:=StrToInt(Edit3.Text); // данными p[kol]^.pages:=StrToInt(Edit4.Text); // из формы Memo1.Clear; // очистка Memo1 for i:=1 to kol do //вывод массива в Memo Memo1.Lines.Add(IntToStr(i)+'. '+p[i]^.author+', ' +p[i]^.title+', '+IntToStr(p[i]^.year)+', ' +IntToStr(p[i]^.pages));**

# <sup>22</sup> **Реализация в программе**

```
{процедура нажатия кнопки «Удалить массив»}
procedure TForm1.Button2Click(Sender: TObject);
var
   i:integer;
begin
   for i:=1 to kol do
     Dispose(p[i]); {удаление i-го элемента массива}
   Memo1.Clear;
   kol:=0; {обнуление кол-ва элементов массива}
end;
```
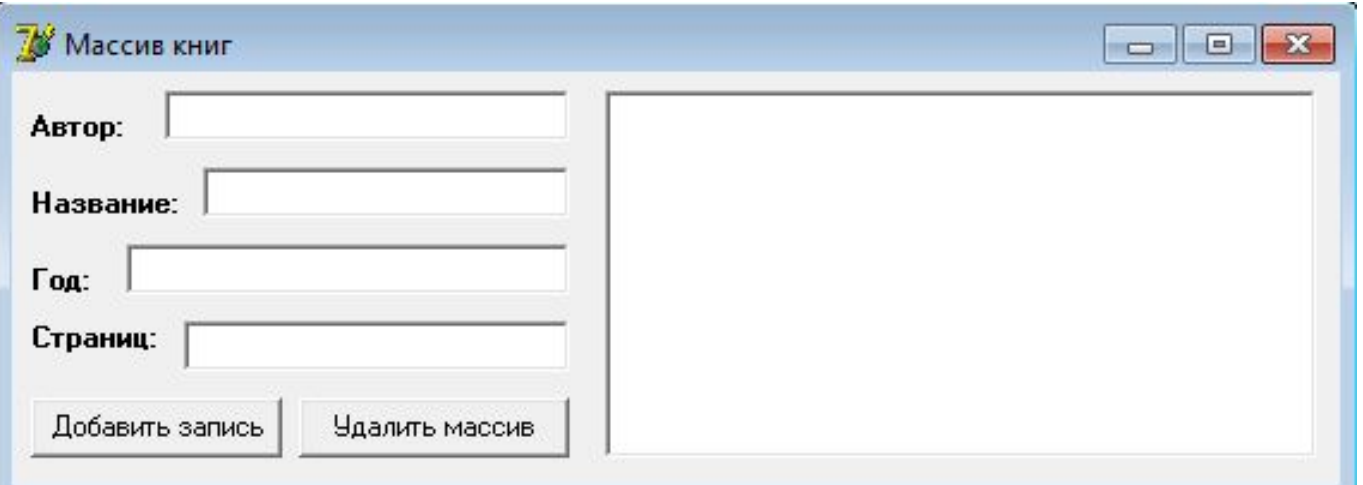